# Příprava populárně-vědeckých pořadů

AUDIOVIZUÁLNÍ POŘADY

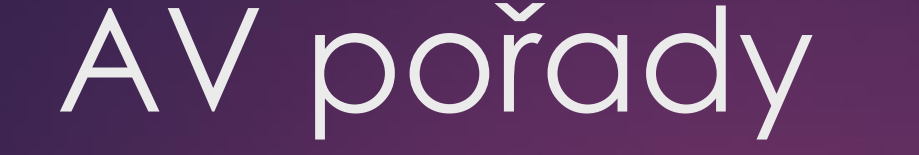

*Má-li film úspěch, je to byznys. Nemá-li úspěch, je to umění.* – Carlo Ponti, filmový producent, *(1912 – 2007)*

#### **Datafon**

Patrně nejjednodušší audiovizuální dílo, které můžeme celé vytvořit i sami, je tzv. datafon. Je to sled statických snímků doprovázených zvukovým záznamem. Vhodným prostředím pro jeho tvorbu je některý z prezentačních programů (například Power Point). K výhodám patří vynikající poměr cena/výkon, snadná prezentace a velmi malá velikost souborů.

Obtížné může někdy být zajištění synchronizace obrazu a zvuku. S rozvojem výpočetní techniky i dalších digitálních záznamových prostředků je možné tento formát považovat za technicky překonaný.

Zmiňme si dva tituly, které vznikly v brněnském planetáriu – Anatomie Sluneční soustavy (2003) a Černá Venuše (2004).

## AV pořady

#### **Videopodcast**

Jestliže je nějaký formát AV díla bytostně spojen s internetovým prostředím, pak to jsou "podcasty", původně pouze zvuková díla umístěná na internet a cílená mnohdy na úzkou zájmovou skupinu. Pokud je ke zvuku přidán i obrazový záznam, hovoříme o videopodcastech (vodcastech).

Velkou výhodou je jeho snadné šíření a prakticky okamžitá dostupnost všem připojeným na internet kdykoliv od okamžiku zveřejnění. Přestože nároky na jejich vytvoření jsou mnohem nižší, než je to v případě pořadů pro televizi, neměli bychom podcenit kvalitu zvuku a obrazu. Komentář nemusí namluvit profesionální herec (můžeme jej namluvit sami), ale musí být srozumitelný a bez šumu.

Totéž platí pro obraz, který by neměl být roztřesený. Technickou nedokonalost se snažíme nahradit nápadem, vtipem, tedy vlastní kreativitou. Jak můžeme zjistit z internetu, formát videopodcastu se využívá v celé řadě oborů, od hudebních produkcí podobných klasickým "klipům" až po návody na sestavení nábytku. Našim cílem by mělo být jeho využití pro komunikaci přírodních věd s internetovou veřejností.

Technické zázemí – potřebujeme nahrávací zařízení, které dokáže nahrát zvuk v digitální podobě a dobré kvalitě. Dalším potřebným vybavením je počítač nebo notebook vybavený software ke zpracování videa (např. Edius, Sony Vegas, Adobe Premiere atd.).

Jestliže budeme chtít natáčet vlastní původní video, neobejdeme se bez kamery a dalšího příslušenství. V okamžiku, kdy budeme chtít tvořit vlastní animace, bude také nutné pořídit další programové vybavení. Zejména v počátcích tvorby to jsou ale zbytečné komplikace, můžeme totiž využít materiálů, které nalezneme na internetu, a jsou k volnému použití (náležitou pozornost je nutné věnovat případnému ošetření autorských práv).

Rozsah – videopodcast by měl mít stopáž do 15 minut. Jako optimální délka se uvádí 6 minut. Podstatná je dynamika děje a tedy gradace zápletky tak, aby se pozornost diváka nesnižovala. Celý děj videopodcastu by neměl být komplikovaný, například zaměřený na vysvětlení jednoho jevu nebo skutečnosti.

## Postup tvorby AV pořadu

#### 1) Přípravná fáze

- Námět, nosné sdělení, pro koho?
- Napsání scénáře

#### 2) Vlastní výroba

- Pořízení vlastního obrazového i zvukového materiálu
- Vyhledání obrazového i zvukového materiálu

#### 3) Závěrečné úpravy

- Editace
- Výběr hudby a zvukových efektů
- Export
- Distribuce

Struktura – obsah videopodcastu může připomínat svou strukturou dobrou tiskovou zprávu: úvod, znělka, pozdrav moderátora, uvedení do problému, stěžejní sdělení (jev, objev, výročí atp.), shrnutí, rozloučení moderátora, odkaz na další informační zdroje.

### Případové studie

Odkazy na kvalitní fotografie, vizualizace a videa:

- •NASA [http://svs.gsfc.nasa.gov/nebohttp://photojournal.jpl.nasa.gov/](http://svs.gsfc.nasa.gov/nebohttp:/photojournal.jpl.nasa.gov/)
- •NOOA [http://www.ngdc.noaa.gov/ftp.htmlnebohttp://www.noaa.gov/](http://www.ngdc.noaa.gov/ftp.htmlnebohttp:/www.noaa.gov/)
- ESA / HUBBLE <http://www.spacetelescope.org/videos/archive/category/dome/>
- •ESA [http://spaceinimages.esa.int/Imagesnebohttp://spaceinvideos.esa.int/Videos](http://spaceinimages.esa.int/Imagesnebohttp:/spaceinvideos.esa.int/Videos)
- •ESO [http://www.eso.org/public/images/nebohttp://www.eso.org/public/videos/](http://www.eso.org/public/images/nebohttp:/www.eso.org/public/videos)

Příklady videopodcastů popularizujících přírodní vědy:

- •Hubblecast <http://www.spacetelescope.org/videos/archive/category/hubblecast/>
- ESOcast <http://www.eso.org/public/videos/archive/category/esocast/>
- Sciencecast <http://science.nasa.gov/science-news/sciencecasts/>
- •NASA Explorer <http://www.youtube.com/user/NASAexplorer>

### Domácí úkol z pilnosti

prohlédnout si tato videa a připravit si jejich hodnocení:

- **<http://data.otevrenaveda.projekty.avcr.cz/videogalerie/>**
- **<https://www.youtube.com/user/1veritasium>**

vyhledat další zajímavé příklady populárně vědeckých AV pořadů